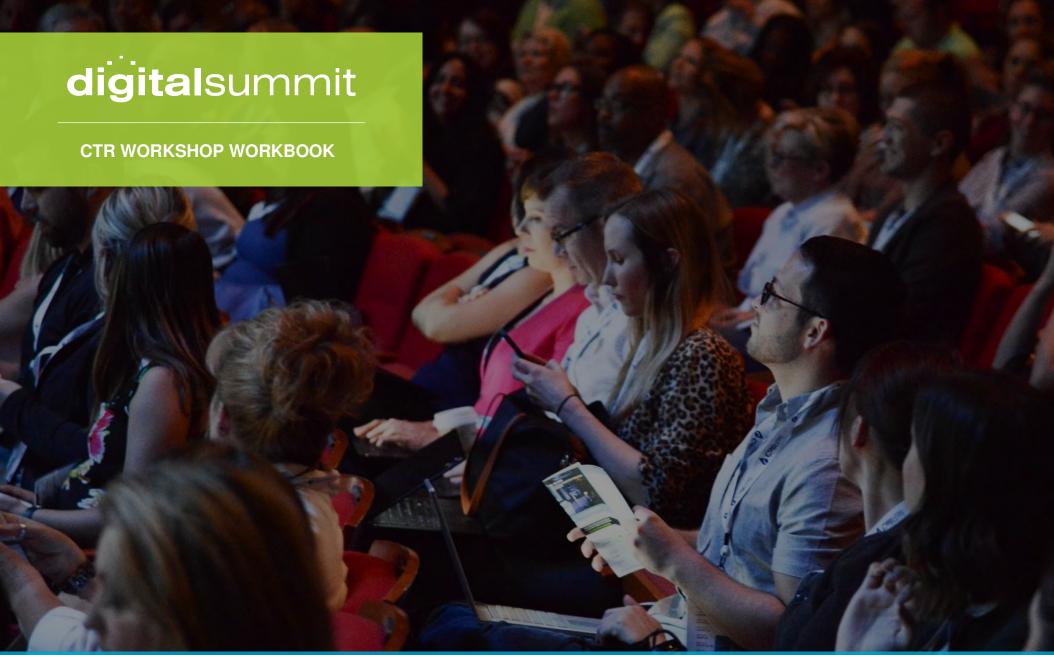

PREPARING YOUR SEO AND PERFORMANCE FOR 2023 & BEYOND

Taylor Kurtz | Founder & President, Crush the Rankings

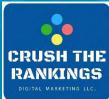

### TABLE OF CONTENTS

| 3  | Section 1: Preparing Your SEO and Performance for 2023 and Beyond |
|----|-------------------------------------------------------------------|
| 4  | About Me                                                          |
| 5  | About This Session                                                |
| 6  | Recent Changes by Google Google                                   |
| 7  | Algorithm Updates                                                 |
| 10 | Free Tools to Check SERP Volatility                               |
| 12 | Tweets on Volatility                                              |
| 13 | Google Updates Since 2003                                         |
| 14 | Algorithm Update Resources Main                                   |
| 17 | Content                                                           |
| 18 | Video Optimization                                                |
| 19 | Schema Markup                                                     |
| 24 | Featured Snippets                                                 |
| 29 | Break Out: Health Audit Activity                                  |
| 36 | Breakout Free Tools/Resources                                     |
| 38 | Page Speed                                                        |
| 40 | Core Web Vitals                                                   |
| 50 | GTMetrix                                                          |
| 57 | Mobile First                                                      |
| 63 | Break Out: Speed Test                                             |
| 64 | GA4                                                               |
| 67 | Google Analytics Resources                                        |
| 71 | Break Out: Setting Up GA4                                         |
| 72 | Mastering the Art of Backlinks                                    |
| 78 | How to Submit a Disavow File                                      |
| 81 | Backlink Acquisition                                              |
| 83 | SEMRush Link Building Tool                                        |
| 88 | Majestic                                                          |
| 01 | Let's Take a Breakl                                               |

# **SECTION 1**

Preparing Your SEO and Performance for 2023 and Beyond

### **ABOUT ME**

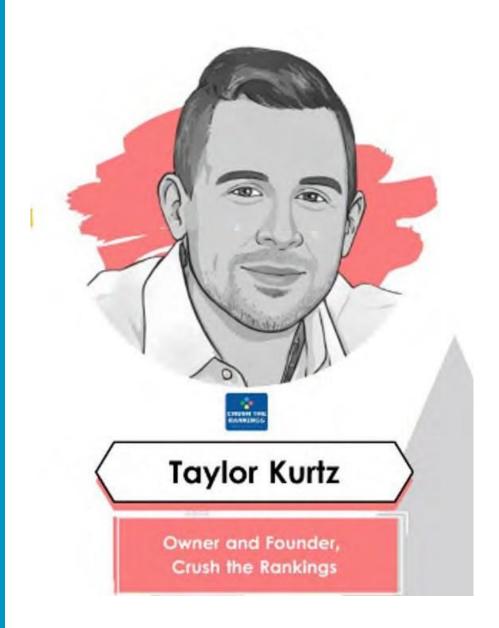

- President & Founder of Crush the Rankings
- Search Engine and Land Author
- SEO
- Algorithm Penalty Recovery
- FSU Alumni + MBA
- Professor at Front Range Community College

#### **ABOUT THIS SESSION**

During this module, you will learn recent changes from Google, what new benchmarks and metrics have been introduced, how to determine if your website is compliant, and if not, how to clean the website up to meet, or exceed, all known benchmarks. After this session, you will have a solid foundation and understanding on how to audit and analyze your website to get it to peak performance and ready for 2023 and beyond.

# RECENT CHANGES BY GOOGLE

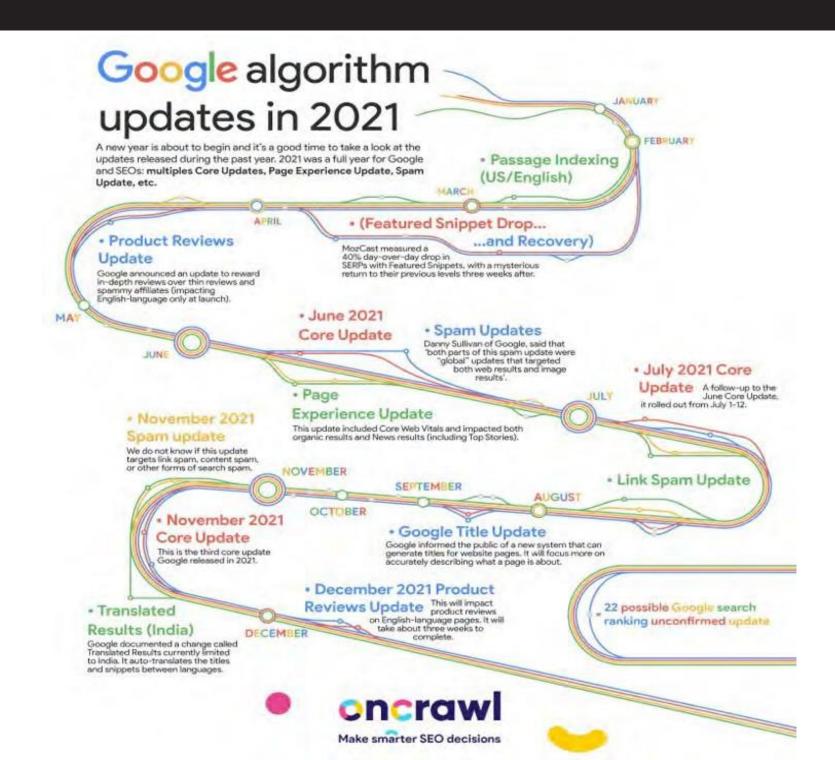

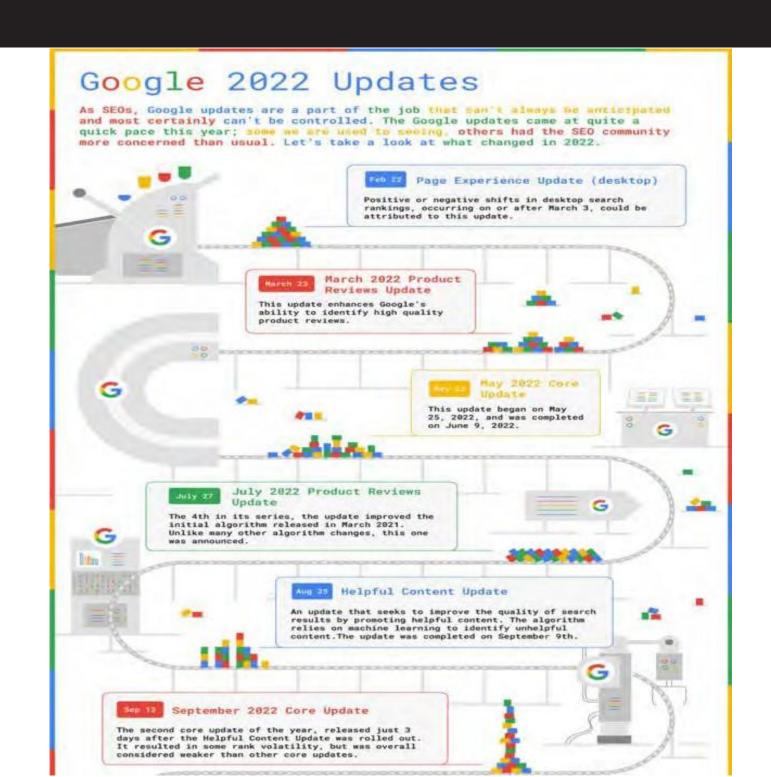

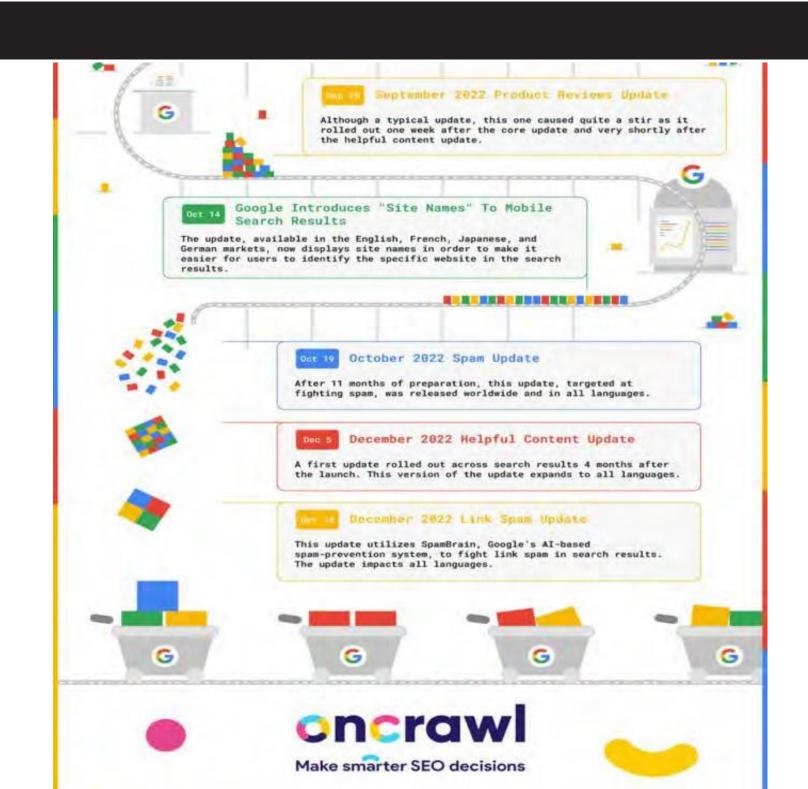

# FREE TOOLS TO CHECK SERP VOLATILITY

# https://www.rankranger.com/rank-risk-index

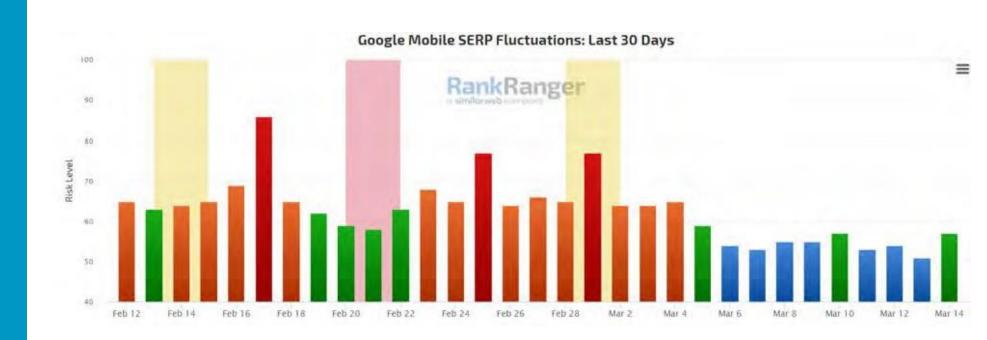

### FREE TOOLS TO CHECK SERP VOLATILITY

### https://www.semrush.com/sensor/

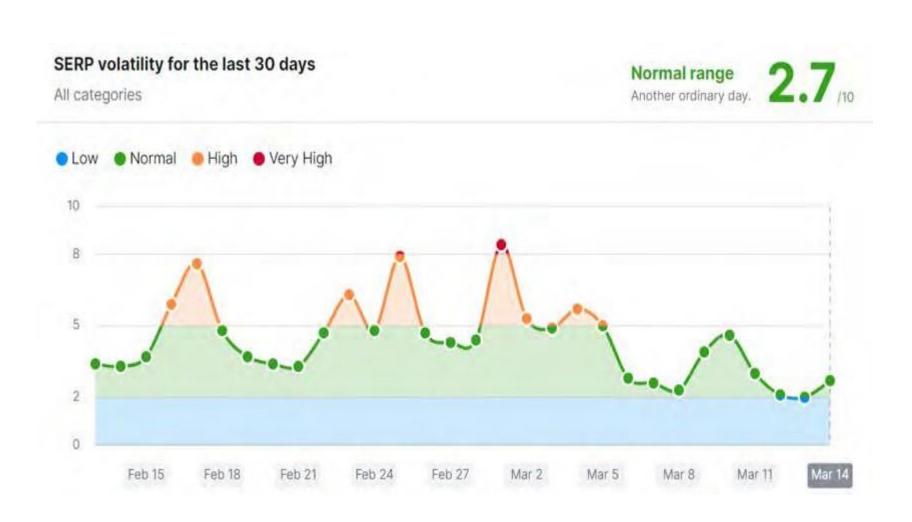

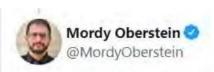

#### But what about mobile?

Looking at just "high" levels of volatility (again high being 5/10 - 8/10 on the Sensor)... we're already at about 50% of 2021 being volatile!

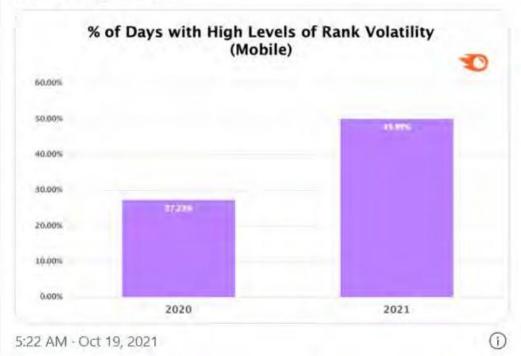

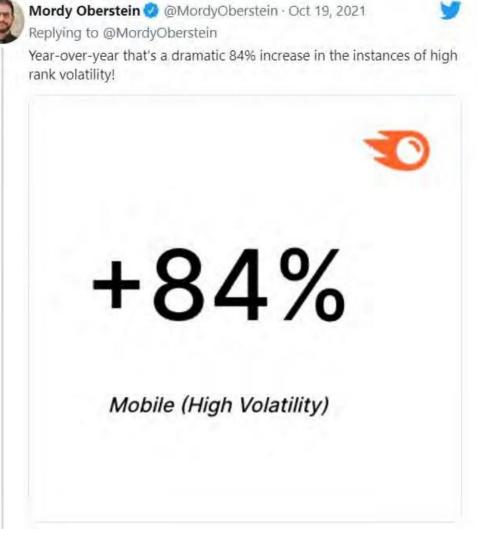

https://www.seroundtable.com/google-search-algorithm-updates-more-extreme-32277.html

#### HERE IS THE COMPLETE HISTORY OF VITAL

### **GOOGLE UPDATES SINCE 2003**

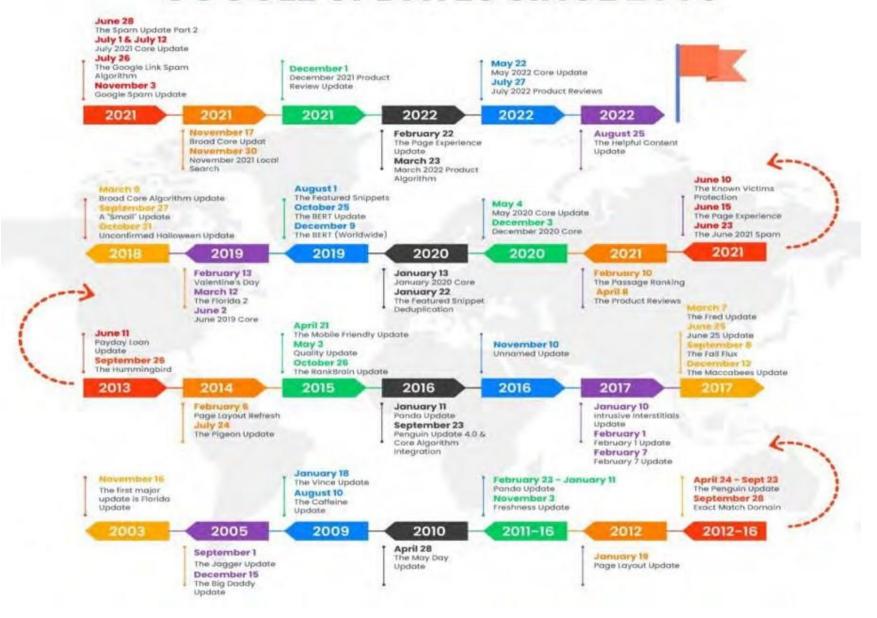

#### **ALGORITHM UPDATE RESOURCES**

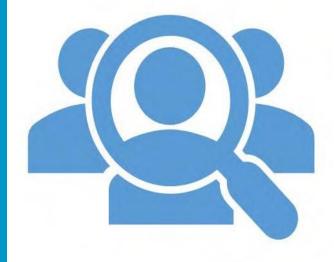

- Google Search Quality Raters Guidelines: <u>https://services.google.com/fh/files/misc/hsw-sqrg.pdf</u>
- Official List of Google Updates (Confirmed): <a href="https://developers.google.com/search/updates/">https://developers.google.com/search/updates/</a> ranking
- Rank Rangers Sensor:
   <a href="https://www.rankranger.com/rank-risk-index">https://www.rankranger.com/rank-risk-index</a>
- SemRush Sensor: https://www.semrush.com/sensor/
- Google Helpful Content Update:

https://developers.google.com/search/blog/2022/08/helpful-content-update

Non I.T. person: What's it like working in SEO?

Me: Imagine a merry-go-round

Non I.T. person: Sounds fun

Me: i'm not finished

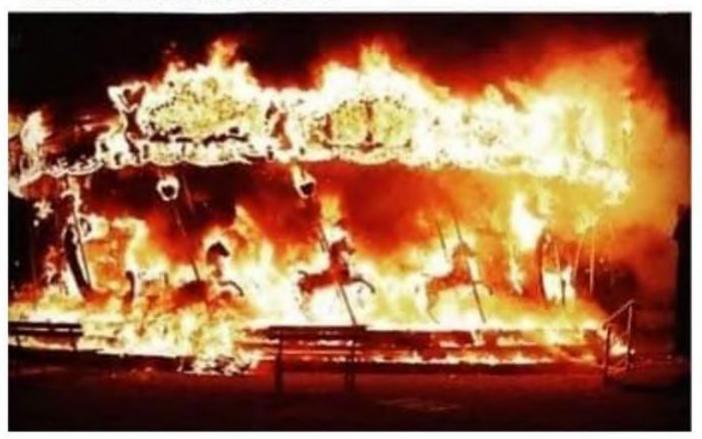

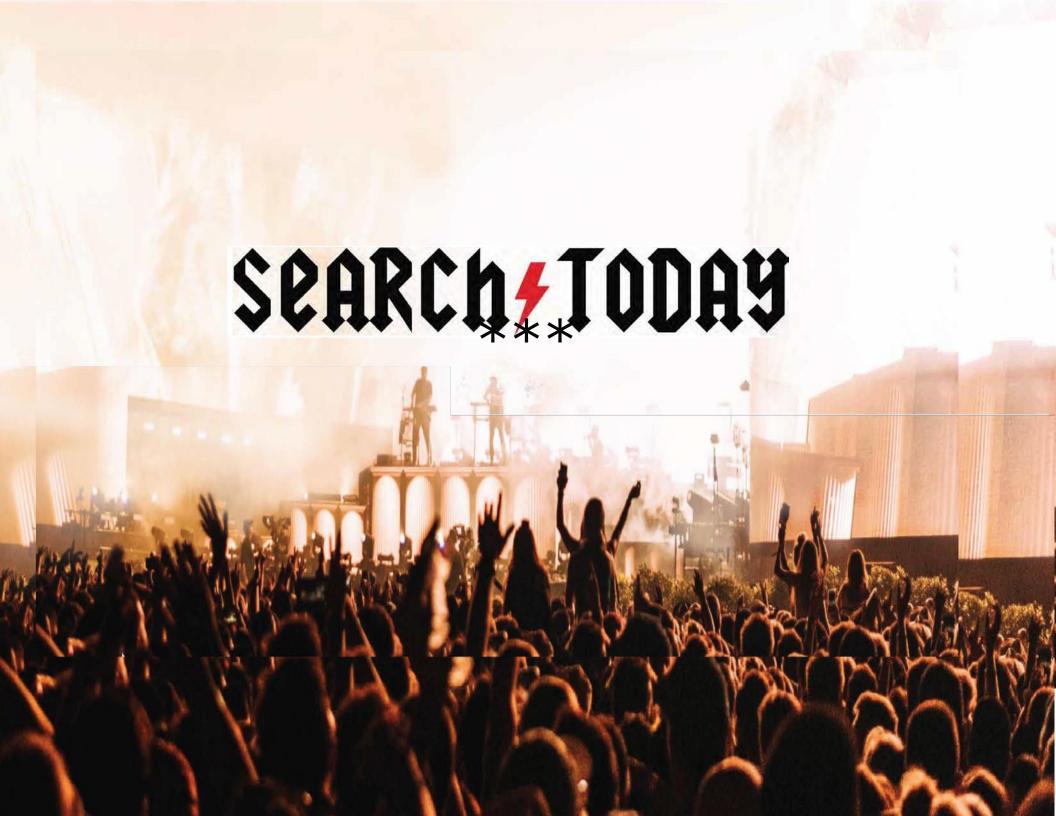

### **MAIN CONTENT**

- Google wants to know how words and concepts are related to each other.
- What words are closely related to other words (i.e. word emedding?)
- Related entities are IMPORTANT.
- Focus on structure, readability, and context.

### **VIDEO OPTIMIZATION**

- Use video sitemaps (visit sitemaps.org)
- Use on-page markup (visit schema.org)
- Consider the audio (must utilize transcriptions)

### **SCHEMA MARKUP**

- Helps search engines understand content meaning
- Improves search rankings
- Leads to rich snippets (sometimes)
- Schema.org

### **GOOGLE STRUCTURED MARKUP HELPER**

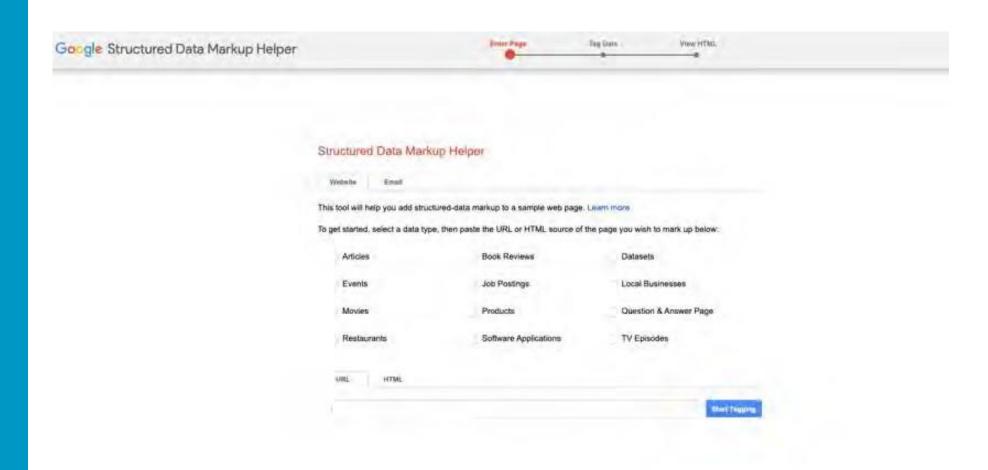

# **VALIDATOR TOOL**

# Schema.org

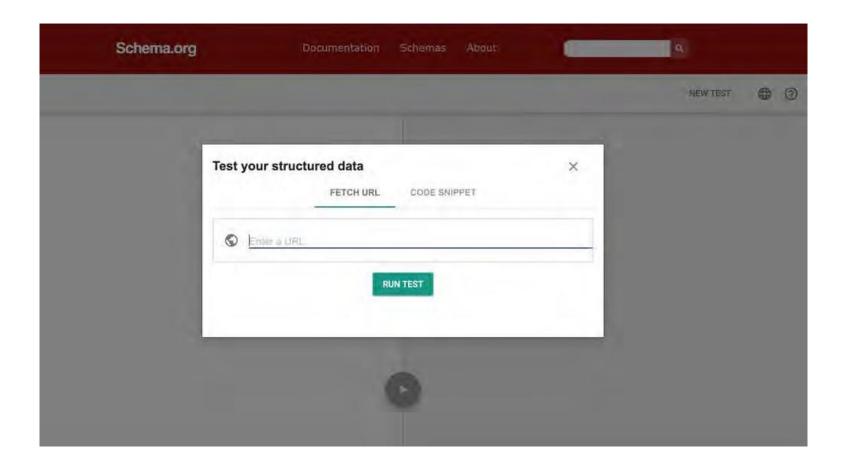

### **FEATURED SNIPPETS**

- Identify a frequently asked question
- Answer it simply and directly

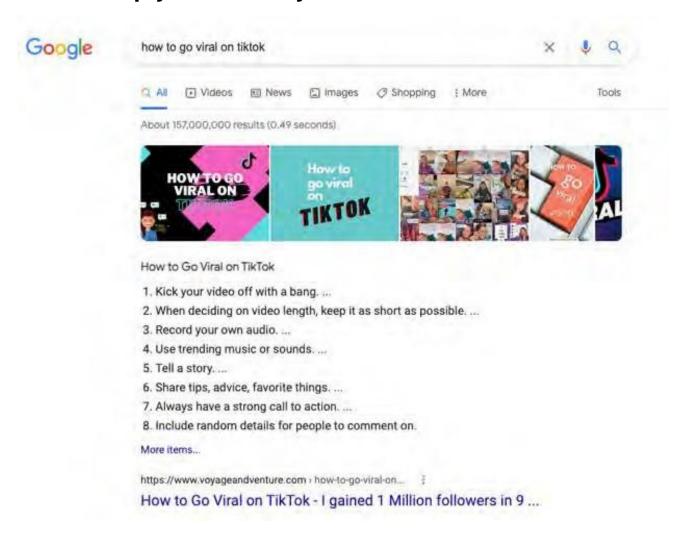

### **TARGET FEATURED SNIPPETS**

# Featured snippets reduce clicks on the search results

(based on clickstream data from 100k random search queries)

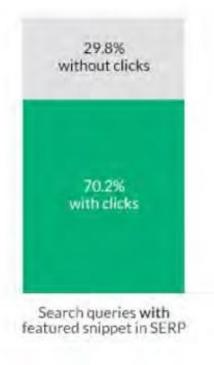

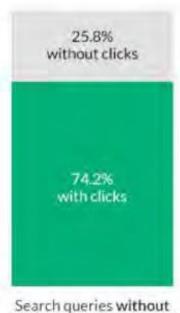

featured snippet in SERP

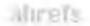

### **FEATURED SNIPPETS**

- Check the SERP in incognito mode
- Determine if it's a paragraph or a list
- Add the relevant schema to the page
- Keep your paragraphs short (<50 words) and lists short (sentences)
- Add the query within the answer when possible

### **AI INTEGRATION INTO SERP**

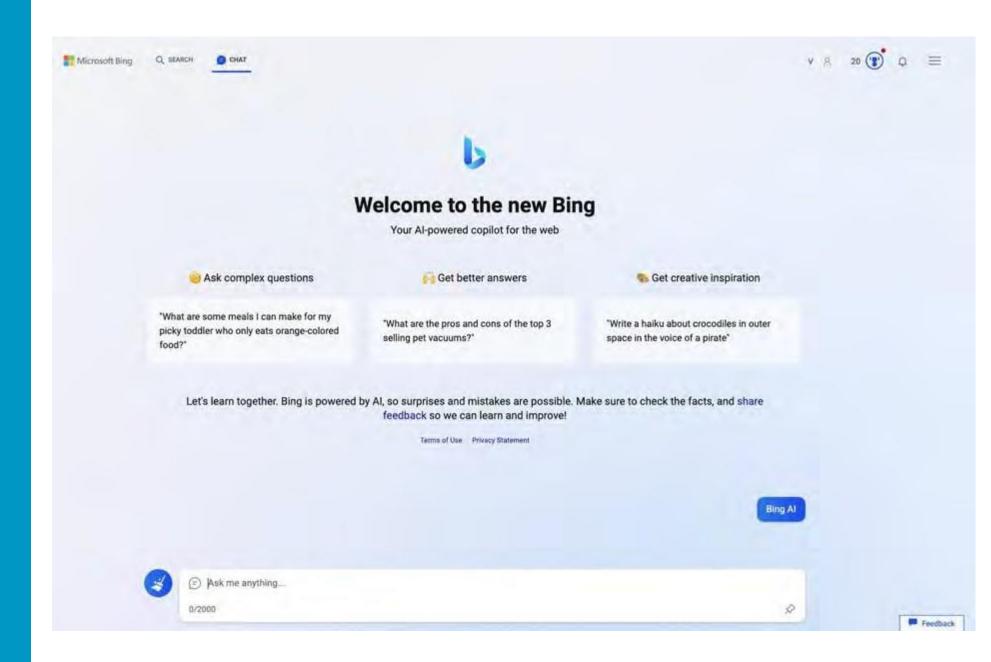

#### **AI INTEGRATION INTO SERP**

- Bing Chat Answers Now In Bing Search Results
- Google launches Bard, its answer to ChatGPT – here's what it looks like
- Google begins to open Bard to a limited number of users
- Google Al chatbot Bard flubs an answer in ad (Video)
- Your SEO guide to the ChatGPT API

# **HEALTH AUDIT: Ensure a Strong Foundation**

# **Suggested Tools**

- SEMRush
- AHRefs
- MOZ
- <a href="https://www.seoptimer.com">https://www.seoptimer.com</a>

# **Health Audit: SEMRush**

# **HEALTH AUDIT: Break Out Activity**

| Identified Issue(s) | Solution | Priority |
|---------------------|----------|----------|
|                     |          |          |
|                     |          |          |
|                     |          |          |
|                     |          |          |
|                     |          |          |
|                     |          |          |
|                     |          |          |
|                     |          |          |
|                     |          |          |
|                     |          |          |
|                     |          |          |
|                     |          |          |
|                     |          |          |
|                     |          |          |
|                     |          |          |

### **Site Audit: Crush the Rankings**

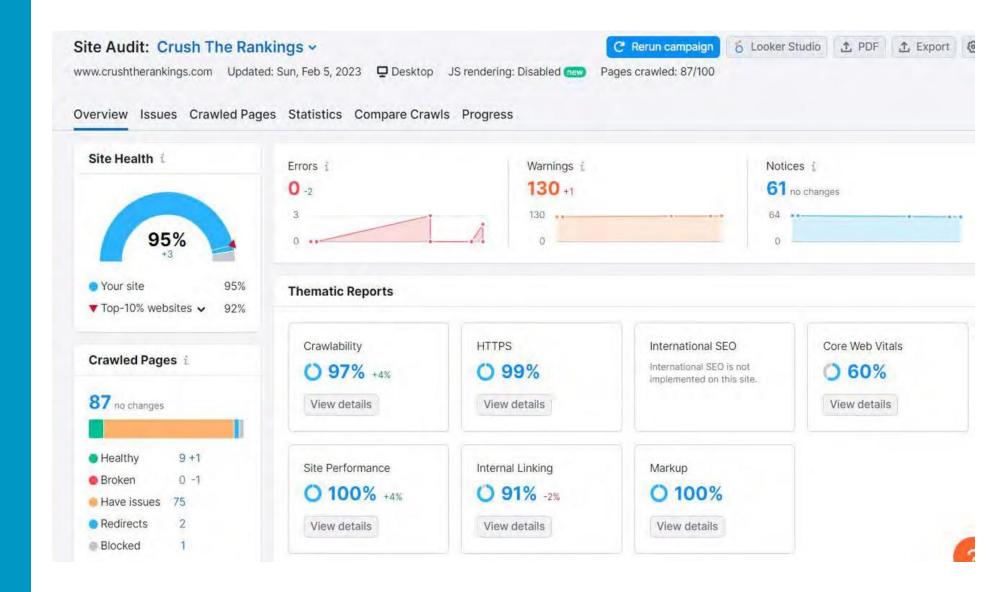

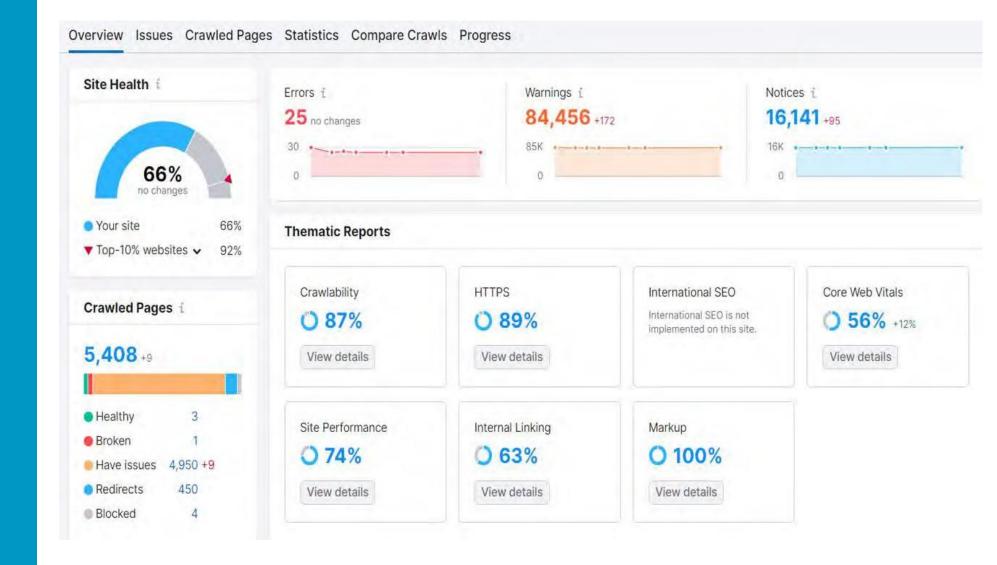

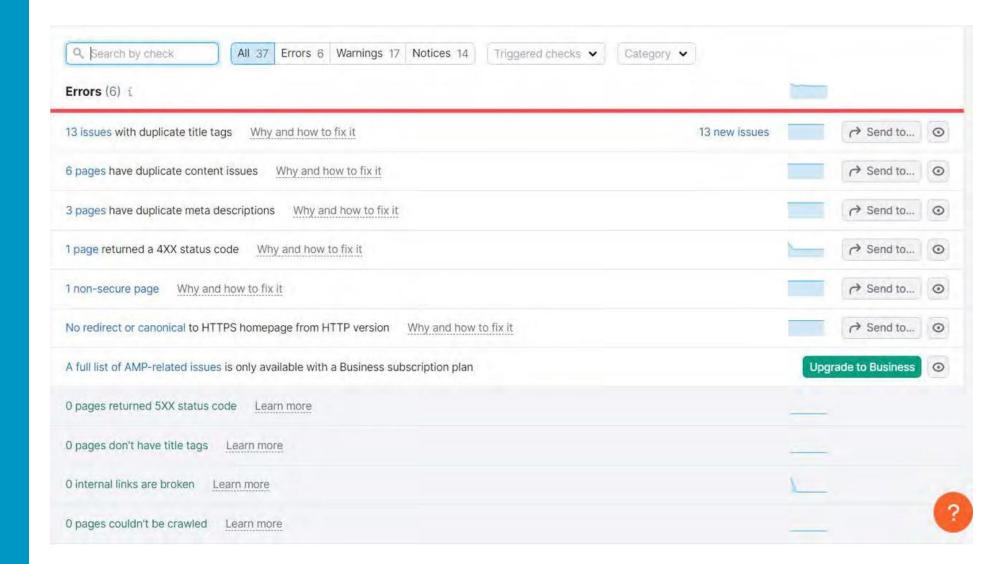

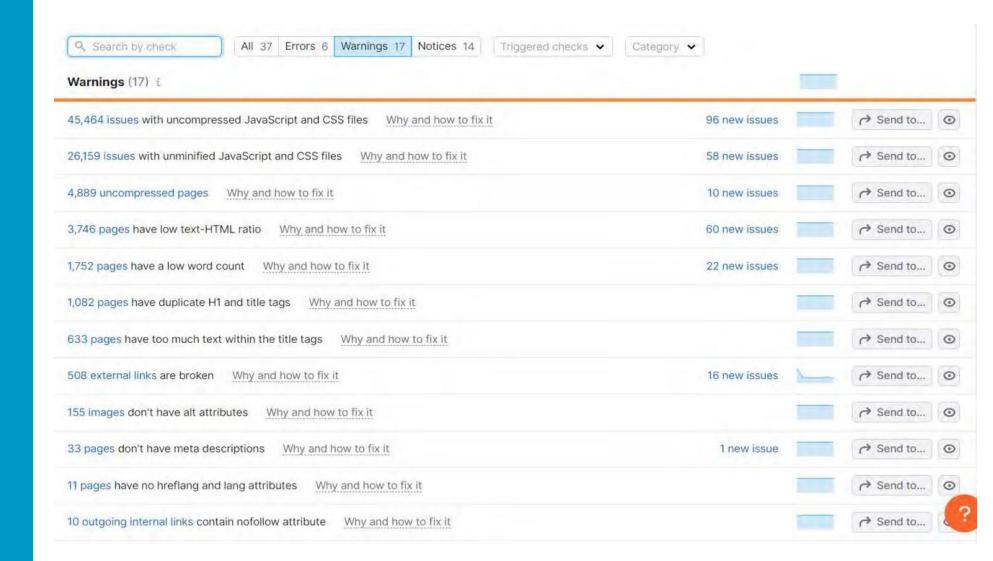

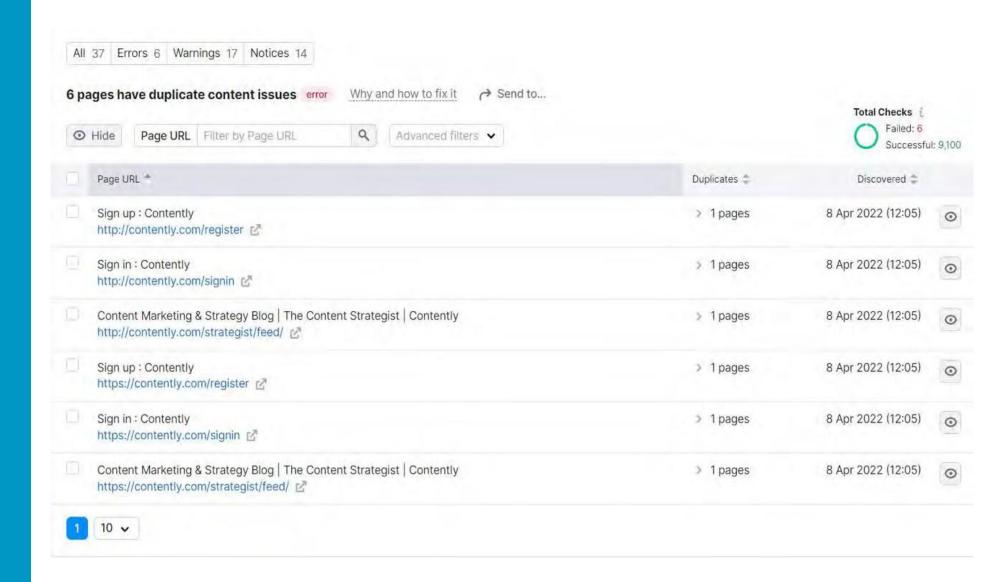

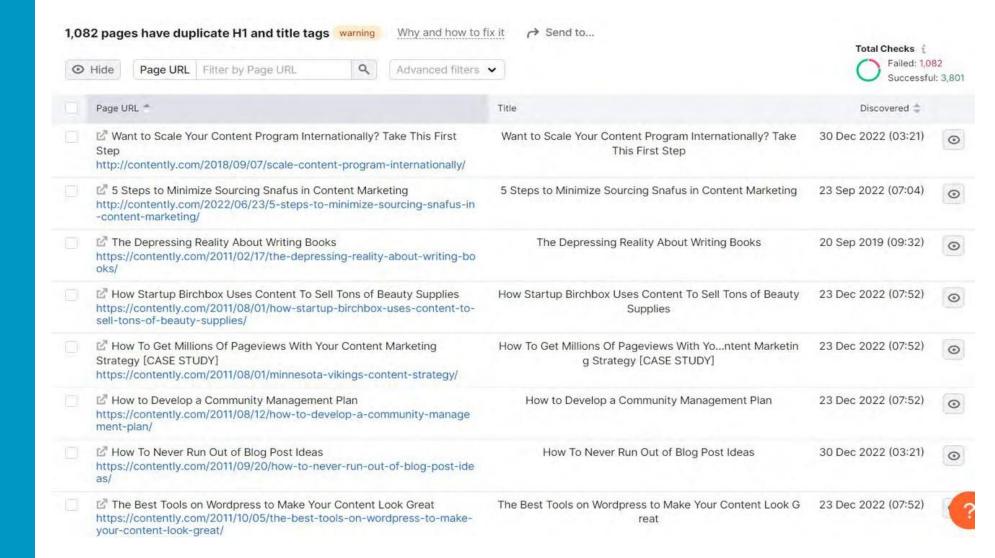

# **BREAK OUT**

### FREE TOOLS/RESOURCES

### **Conduct Audit or Enter Your Site Into:**

- <a href="https://www.seoptimer.com/">https://www.seoptimer.com/</a>
- <a href="https://seomator.com/free-seo-audit-tool">https://seomator.com/free-seo-audit-tool</a>
- https://www.seobility.net/en/seocheck/

#### **SPEED MATTERS!**

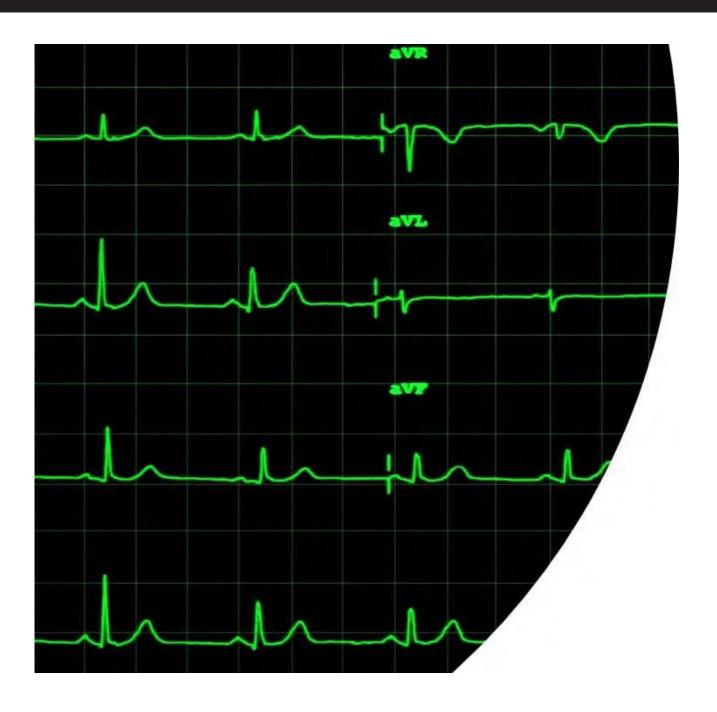

 Large, slow-to-load pages run the risk of being crawled only partially or skipped completely. (15MB MAX) https:// searchengineland.com/googlebot-will-crawl-and-index-the-first-15mb-of-content-perpage-385995#:~:text=Googlebot%20can%20crawl% 20the%20first,15MB%20of%20content%20for% 20indexing.

 Google recommends above the fold content load no slower than 1 second.

#### **PAGE SPEED**

# Compress Images

- Compressor.io
- Tinypng.com

# **Core Web Vitals**

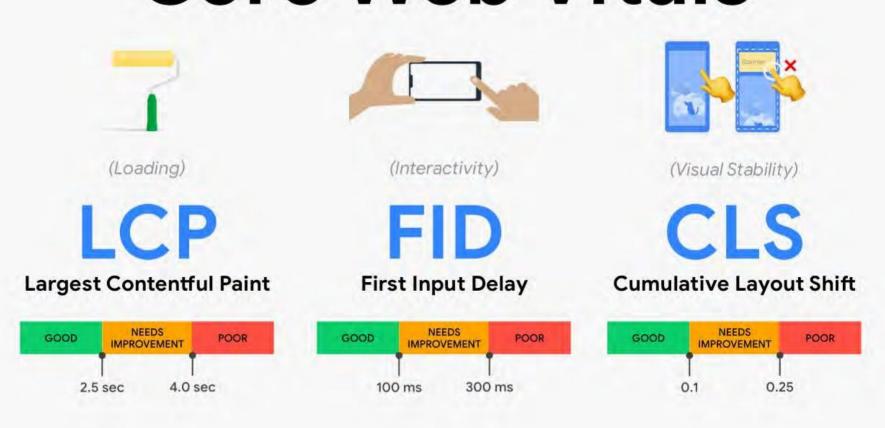

#### **CHECKING CORE VITALS**

https://web.dev/vitals/

#### Standards

- Largest Contentful Paint(LCP) how long it takes for the largest piece of content on the page to render. (2.5s)
- First Input Delay (FID) FID measures how long it takes for a user to get a response from the site in the browser, such as a click interaction (<100ms)</li>
- Cumulative Layout Shift (CLS) focuses on the visual stability,
   such as moving elements as the page loads (0.1s)

#### **CORE WEB VITALS**

#### Comments from John Mueller on 8/6/2021

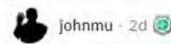

It is a ranking factor, and it's more than a tie-breaker, but it also doesn't replace relevance.

Depending on the sites you work on, you might notice it more, or you might notice it less. As an SEO, a part of your role is to take all of the possible optimizations and figure out which ones are worth spending time on. Any SEO tool will spit out 10s or 100s of "recommendations", most of those are going to be irrelevant to your site's visibility in search. Finding the items that make sense to work on takes experience.

The other thing to keep in mind with core web vitals is that it's more than a random ranking factor, it's also something that affects your site's usability after it ranks (when people actually visit). If you get more traffic (from other SEO efforts) and your conversion rate is low, that traffic is not going to be as useful as when you have a higher conversion rate (assuming UX/speed affects your conversion rate, which it usually does). CWV is a great way of recognizing and quantifying common user annoyances.

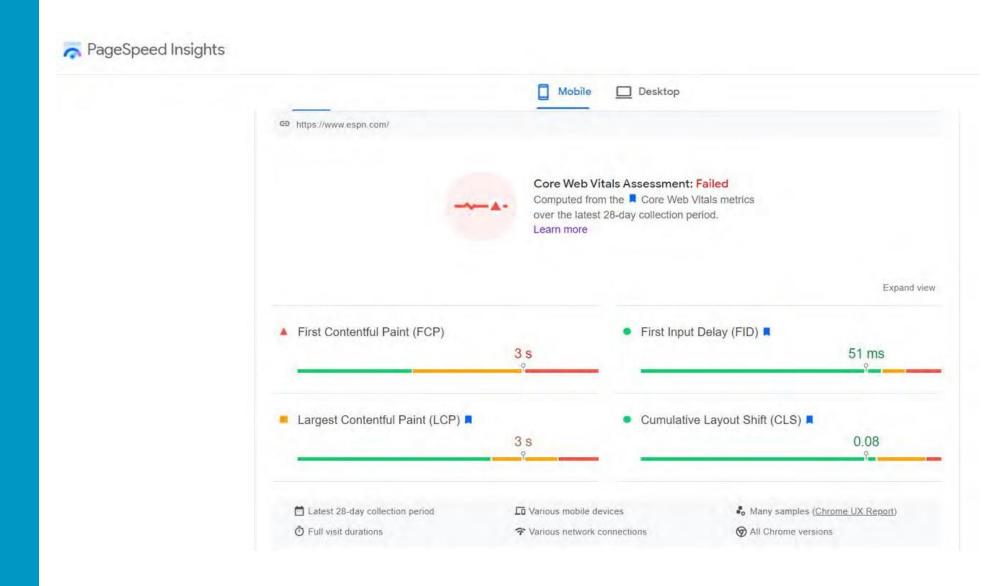

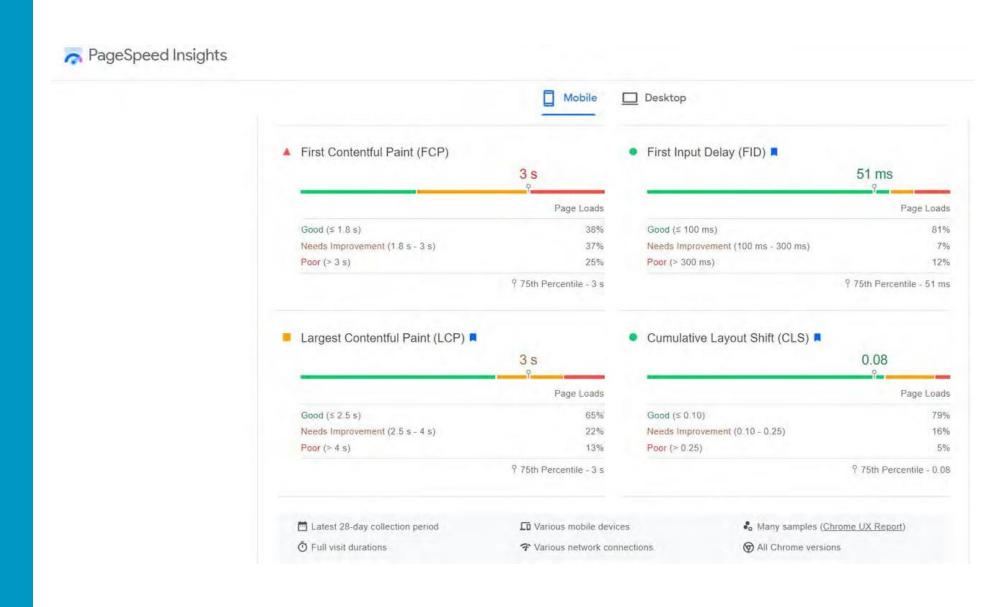

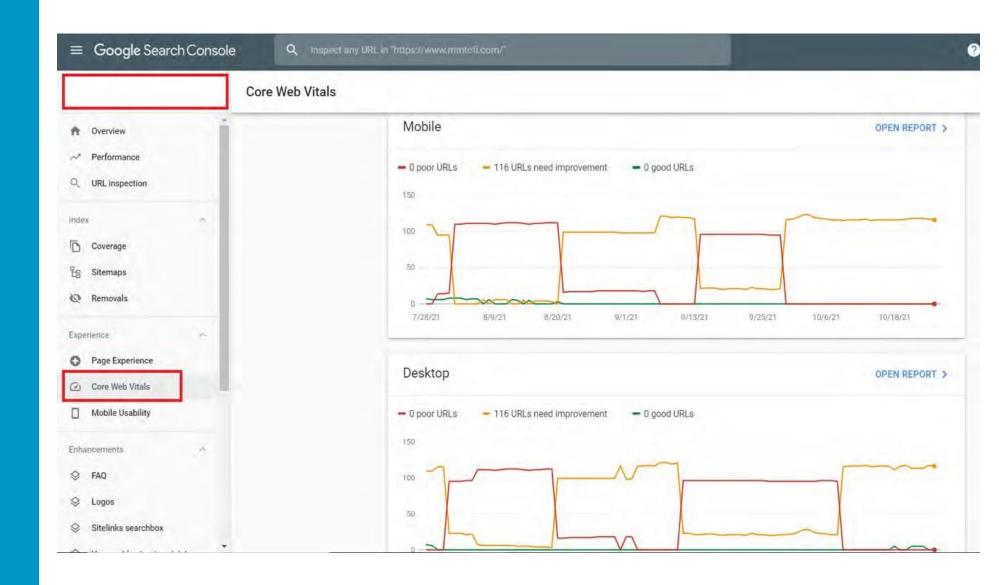

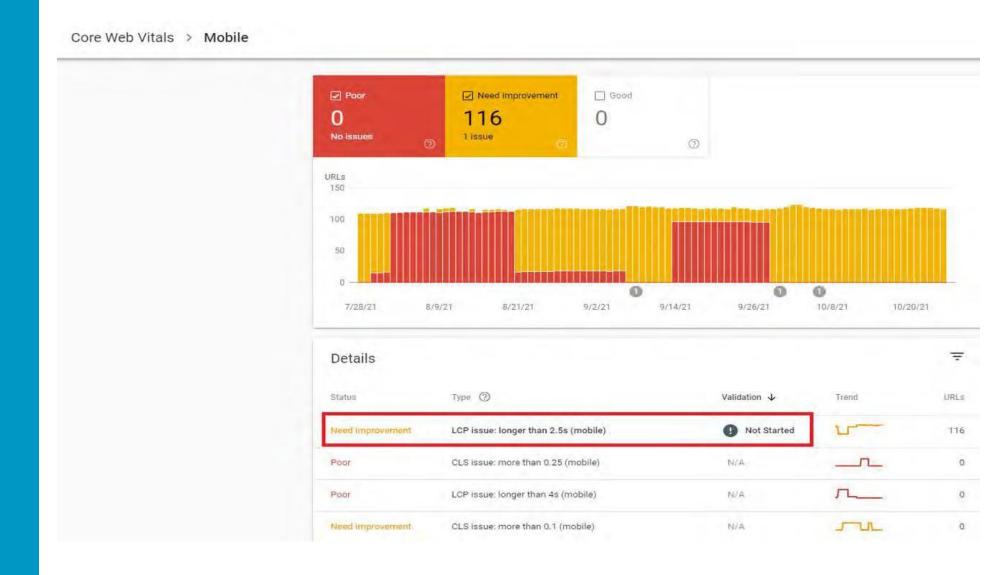

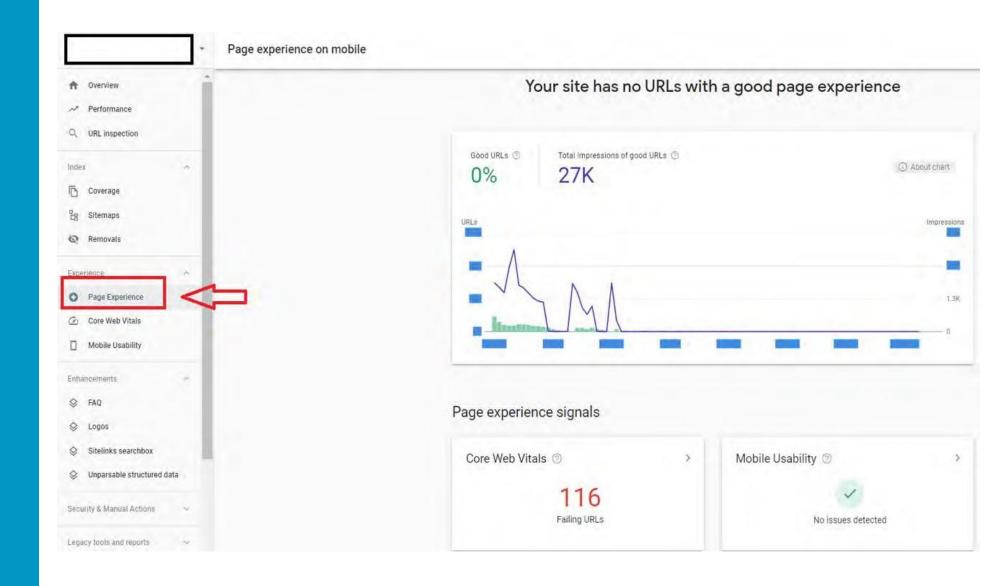

#### **CORE VITALS**

Okay...Google told me my Core Vitals are not good and what pages are failing. How do I fix it?

#### **CHECKING CORE VITALS**

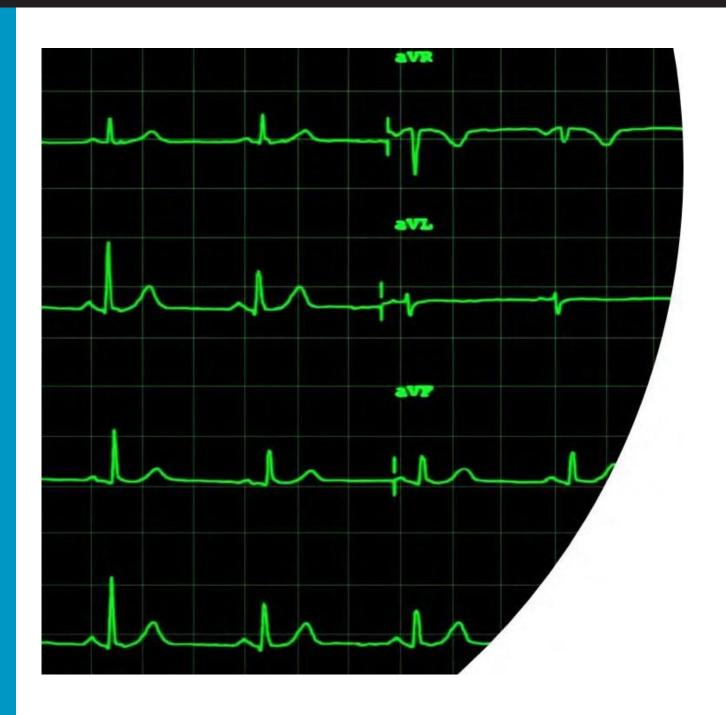

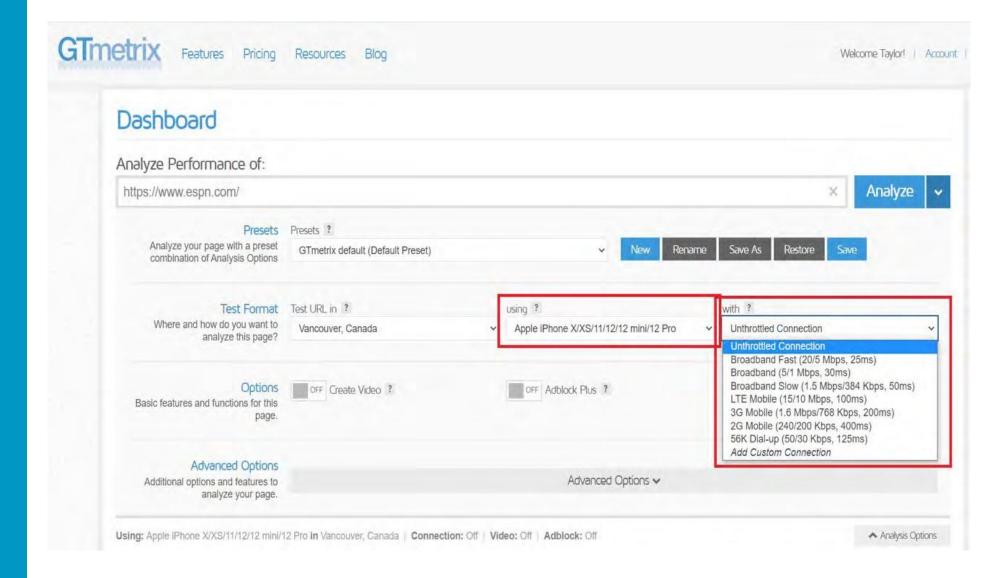

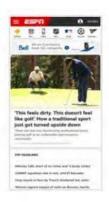

#### Latest Performance Report for:

https://www.espn.com/

Report generated: Wed, Jun 15, 2022 5:32 AM -0700

Test Server Location: I Vancouver, Canada

Using: © Chrome (Desktop) 98.0.4758.102, Lighthouse 9.3.1

Connection: LTE Mobile (15/10 Mbps, 100ms)

Analysis options: | iPhone X/XS/11/12/12 mini/12 Pro

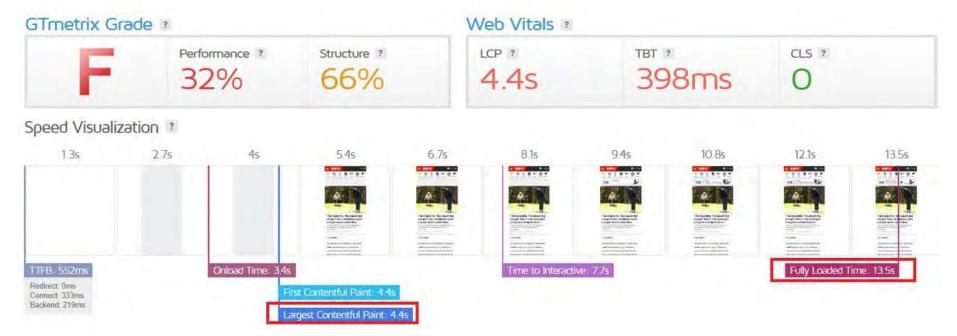

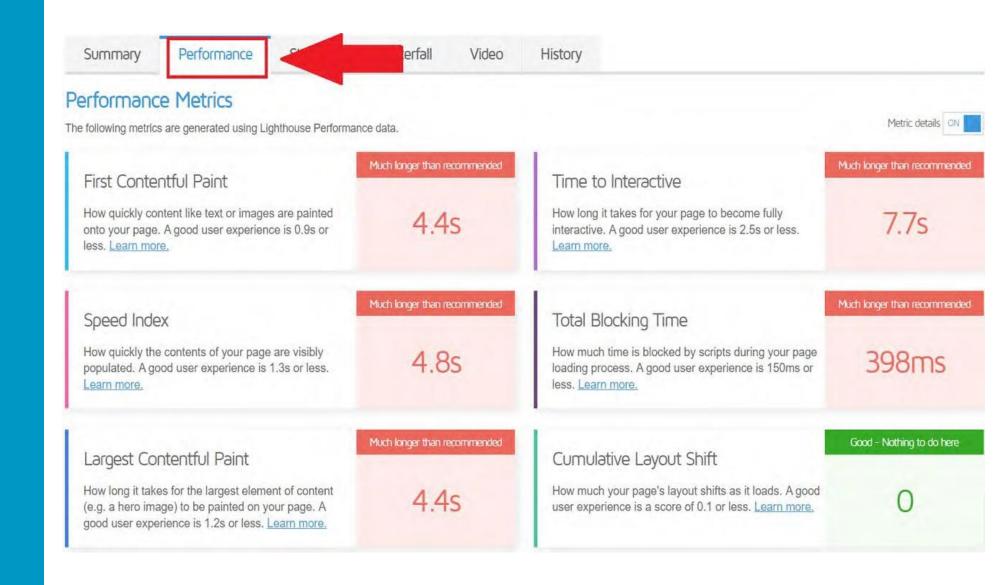

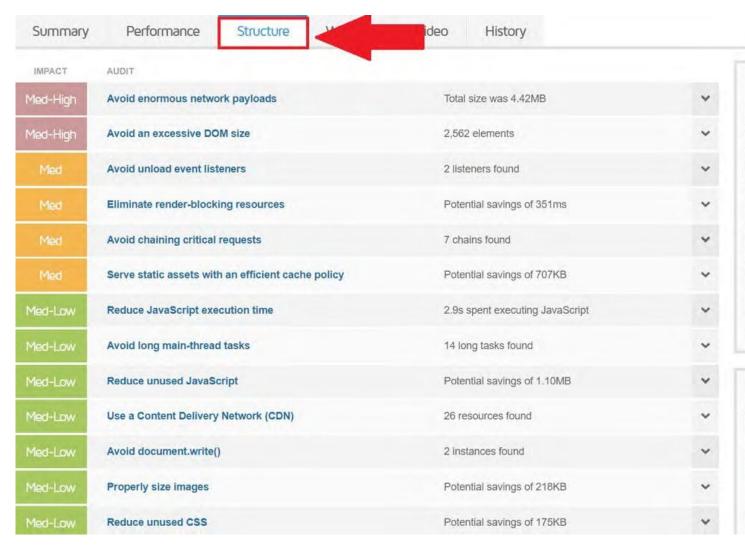

#### What do these audits mean?

These audits are best practices established by Google to help build websites for optimal front-end performance.

Each audit is assessed based on your adherence to them and ordered by the most likely impact to your page's performance.

Note that Structure audits do not directly affect your Performance score, however addressing them can serve as good starting point to improve page load times overall. Additionally, some of the audits are correlated and thus, fixing one audit may affect others.

Learn about all the audits

#### Need optimization help?

We've written various guides and articles to help you improve your page performance:

#### How to Guides

Optimization Explained

Need Assistance?

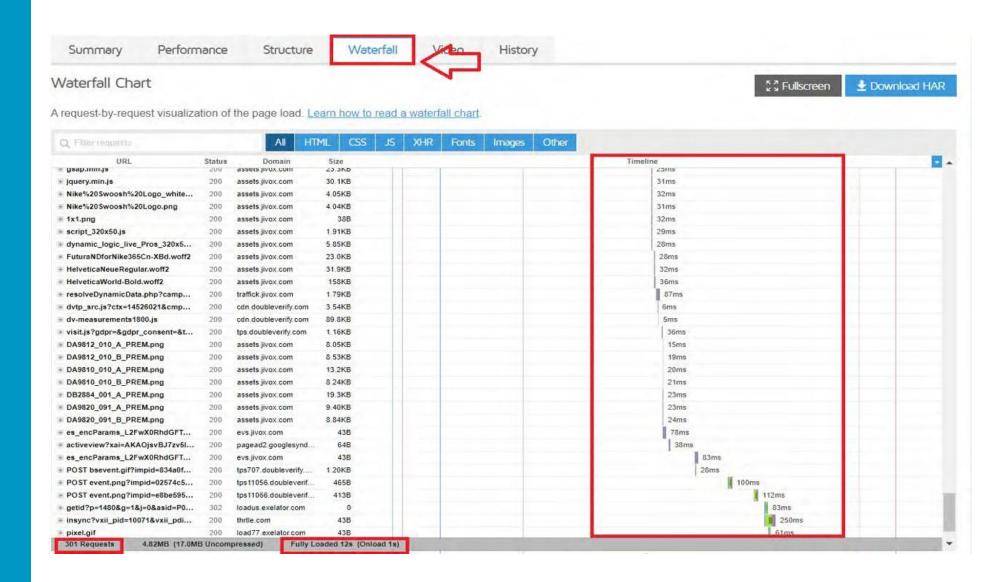

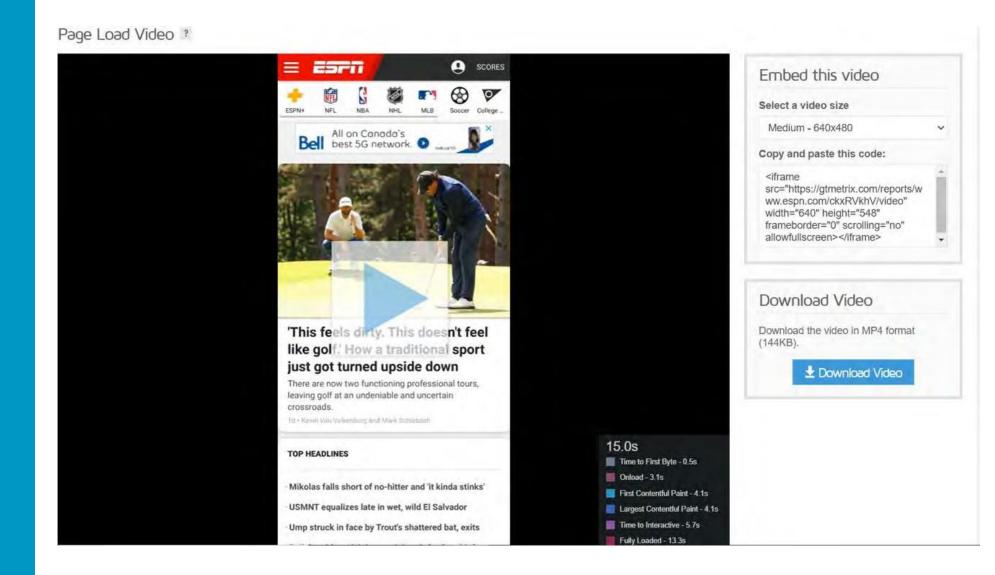

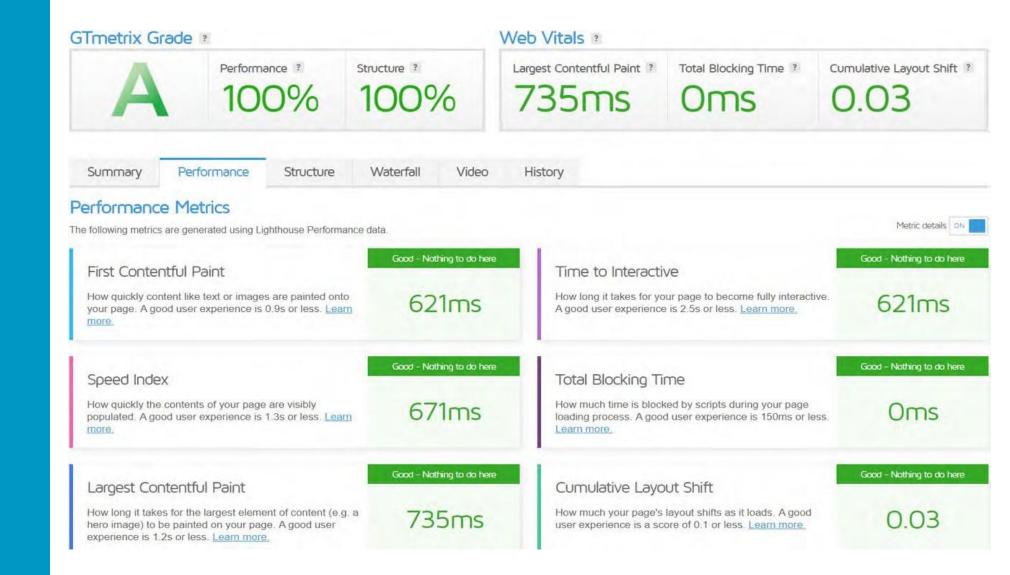

# **Mobile First**

What about mobile first indexing?

#### **Mobile First**

- Mobile experience matters the most
- Rankings are impacted even on desktop
- Number of mobile users does not matter
- https:// search.google.com/tes t/mobile-friendly

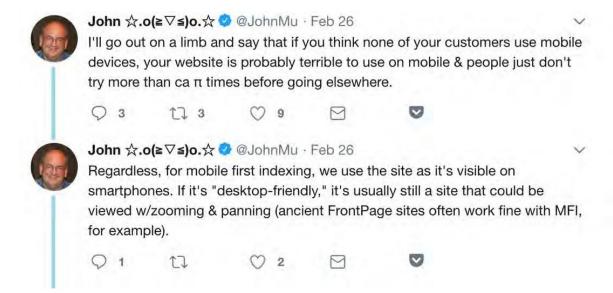

#### **GOOGLE MOBILE FRIENDLY TEST**

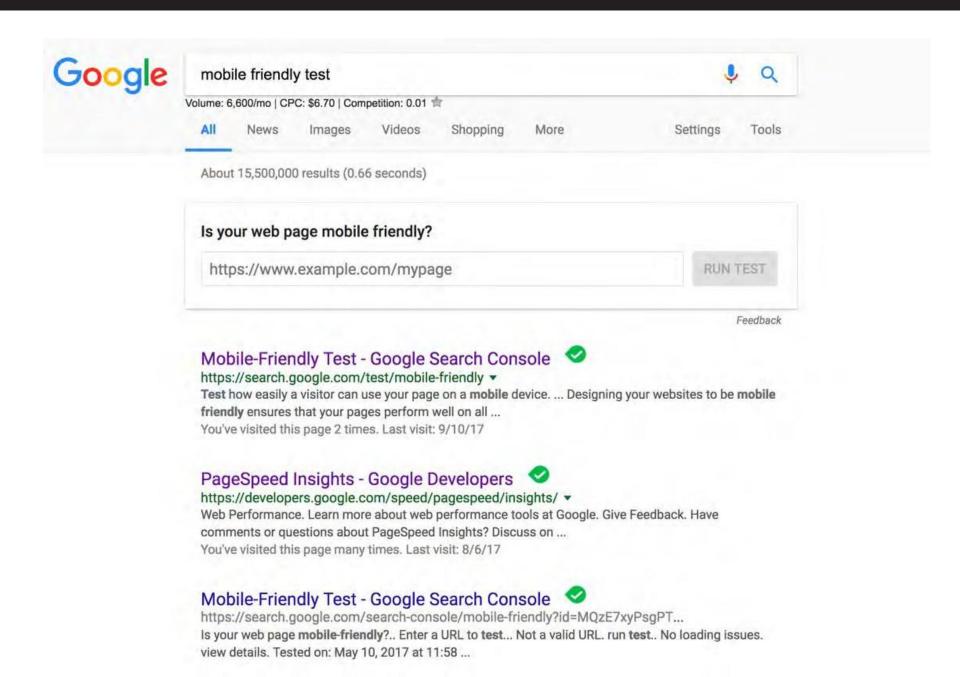

#### **GOOGLE MOBILE FRIENDLY TEST**

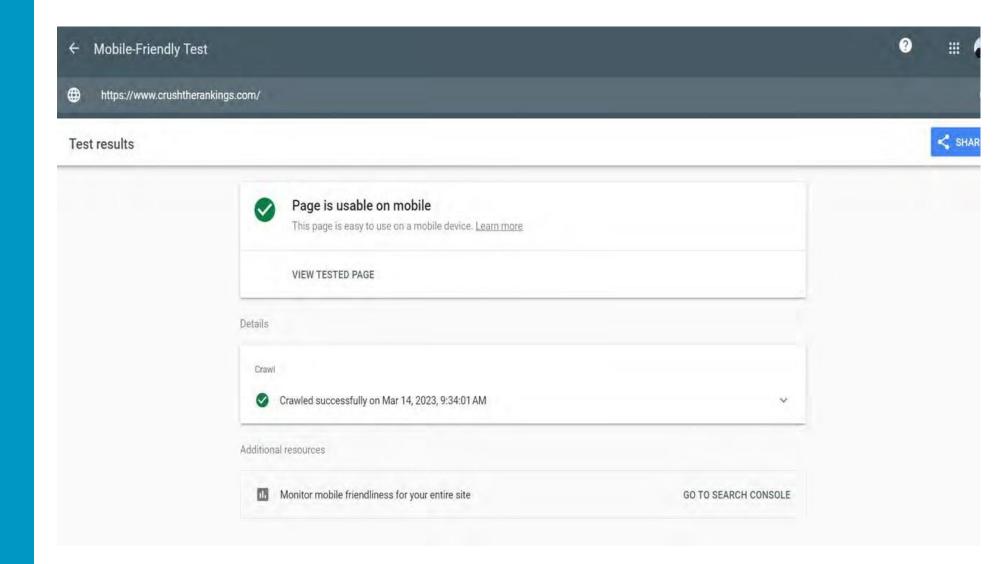

#### **CORE VITALS AND SPEED TOOLS**

### Checking Core Vitals

- Google Page Speed Insights
- Google Search Console
- GTMetrix (A few free tests/day)

## Improving Core Vitals

- WPRocket (\$50 for 1 site, \$250 for unlimited sites)
- Autoptimize (Free)

#### **BREAK OUT: CONDUCT SPEED TEST**

# **Checking Core Vitals**

- Google Page Speed Insights
- Google Search Console
- GTMetrix (A few free tests/day)

# **Improving Core Vitals**

- WPRocket (\$50 for 1 site, \$250 for unlimited sites)
- Autoptimize (Free)

# **BREAK OUT: Speed Test**

| Identified Issue(s) | Solution | Priority |
|---------------------|----------|----------|
|                     |          |          |
|                     |          |          |
|                     |          |          |
|                     |          |          |
|                     |          |          |
|                     |          |          |
|                     |          |          |
|                     |          |          |
|                     |          |          |
|                     |          |          |
|                     |          |          |
|                     |          |          |
|                     |          |          |
|                     |          |          |
|                     |          |          |
|                     |          |          |
|                     |          |          |

# **GA4: COMING JULY 2023**

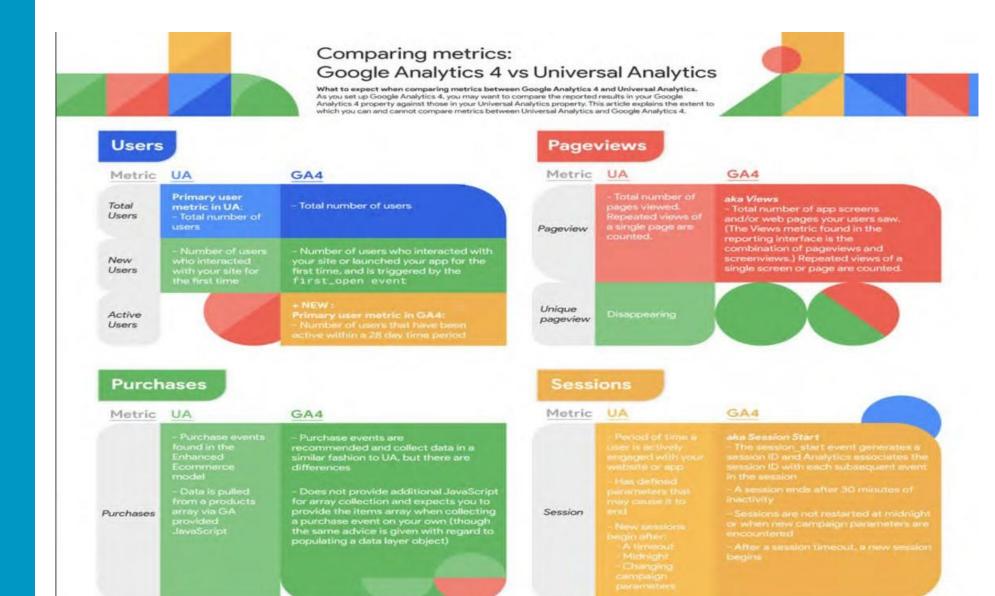

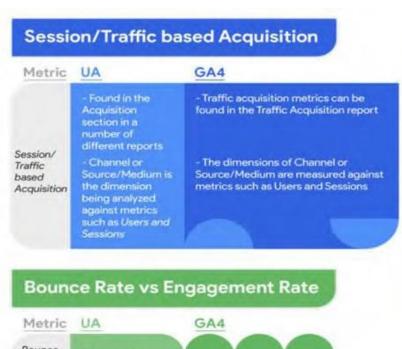

# Conversions Metric UA - You define a goal to indicate which user action is considered a conversion. - UA counts only one conversion for each goal. - GA4 counts every instance of the conversion event for each action that you want to count as a conversion. - GA4 counts every instance of the conversion event, even if the same conversion event is recorded multiple times during the same session.

**Event count** 

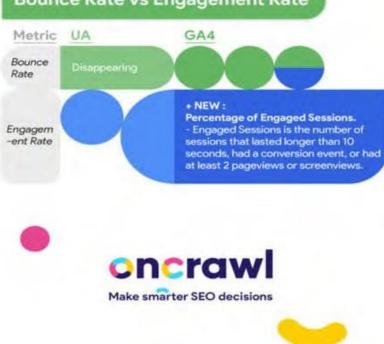

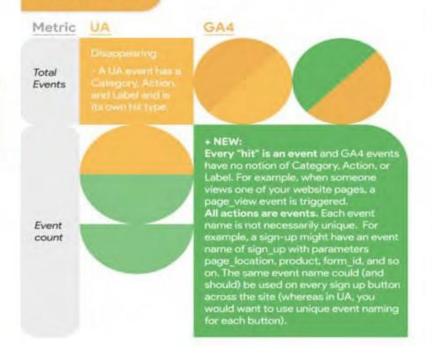

#### **GOOGLE ANALYTICS**

#### **RESOURCES**

- [GA4] Introducing the next generation of Analytics, Google Analytics 4
- Introduction to Google Analytics 4
- [GA4] Make the switch to Google Analytics 4 (How to Migrate)

#### **SETTING UP GA4**

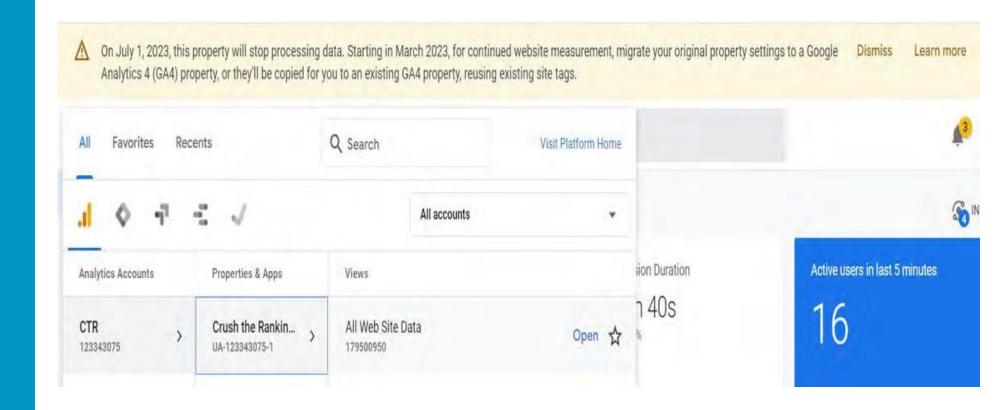

#### **SETTING UP GA4**

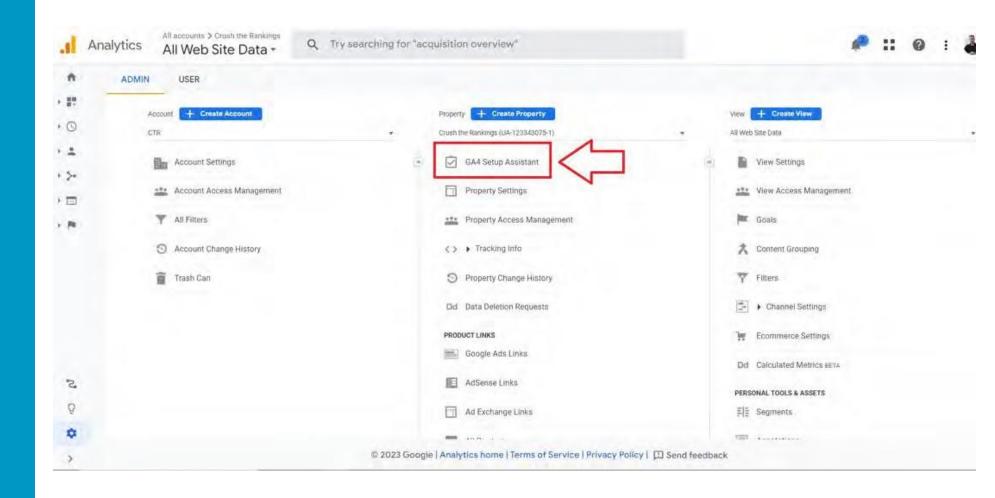

#### **SETTING UP GA4**

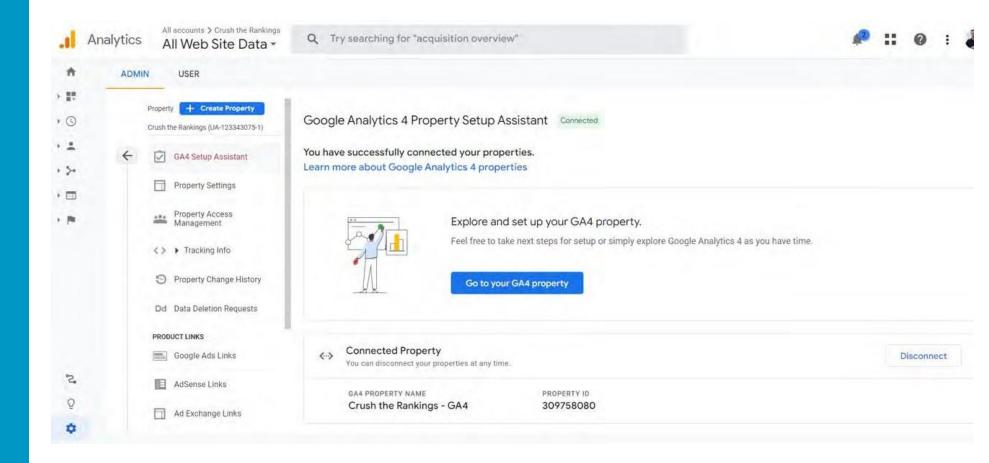

#### **BREAK OUT**

#### **SETTING UP GA4**

Take this time to go on your own
Google Analytics (I can help you set
it up if you do not have it already.)

From there, follow the GA4 setup assistant. I am happy to help!

# **Mastering the Art of Backlinks**

#### **Backlink Audit (SEMRush)**

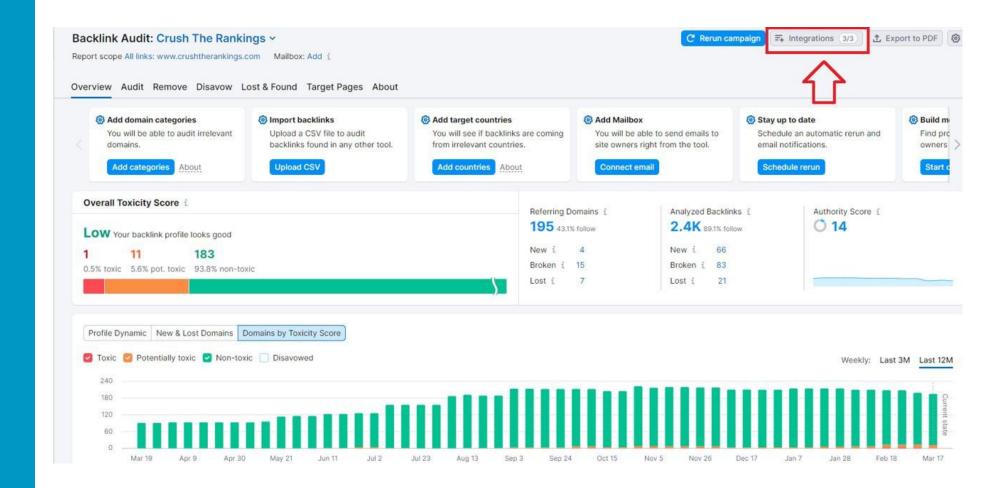

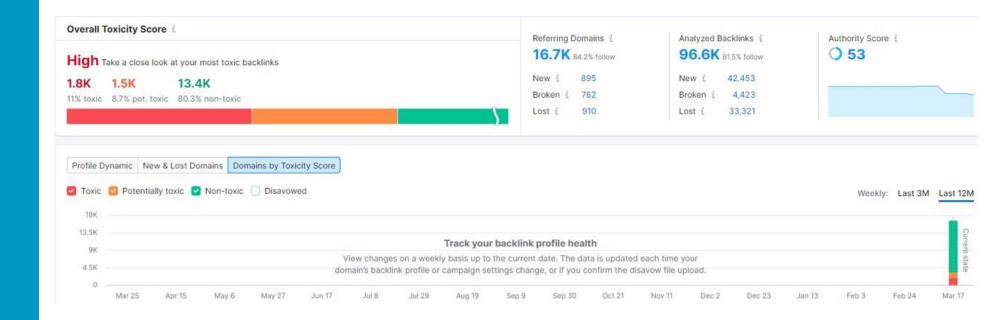

## I have a lot of toxic links, what should I do?

 Google's John Mueller: "Don't waste your time on it; do things that build up your site instead."

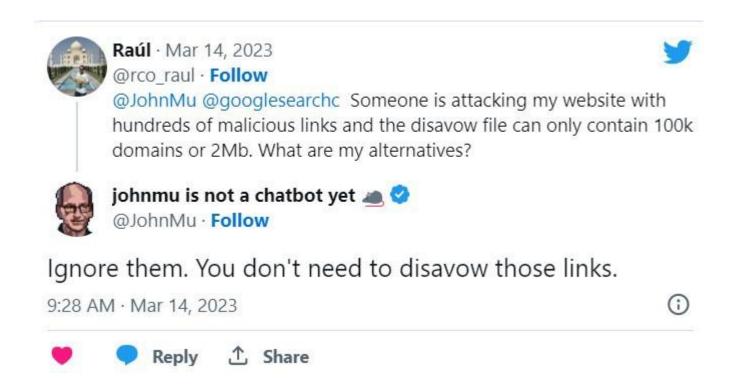

#### **Backlink Audit Articles**

- **Google Blasts Agencies That Sell Links & Disavow Link Services**
- **Google Doubles Down on Not Using Link Disavow Flies in a Bigger Way**

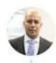

Farhad Divecha · Mar 8, 2023 @FarhadD · Follow

Honest question @JohnMu:

How would an ordinary webmaster or SEO marketing exec know whether or not to spend time disavowing spam links to their domain?

Given @methode said he's "seen more people shoot themselves in the foot with their disavow files than actually benefit"

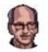

johnmu is not a chatbot yet 🚵 🤡

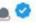

@JohnMu · Follow

To be honest, anyone who does not know, should \*not\* use it. That's why the tool is not a part of the search console UI. That's why our messaging has been consistently to not use it unless you know there's an actual issue. To paraphrase: When in doubt, leave disavow out.

12:46 PM · Mar 8, 2023

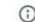

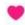

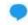

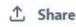

## When, if ever, should I disavow?

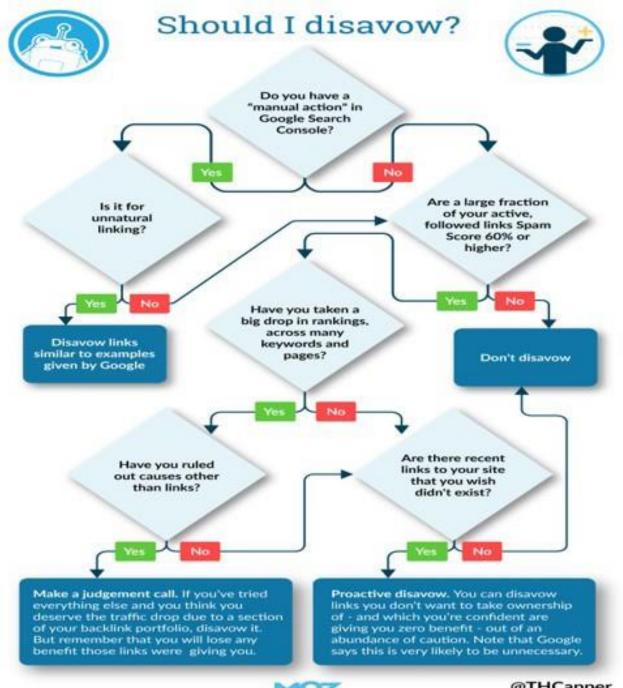

#### **How to Submit a Disavow File**

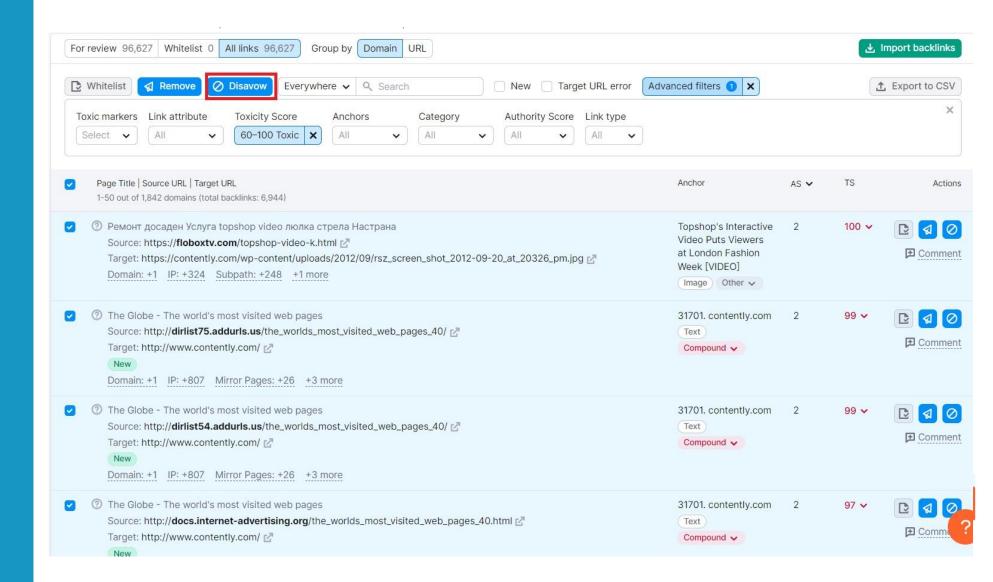

www-mmtcfl-com\_20230317T082440Z\_DisavowLinks - Notepad File Edit Format View Help # exported from backlink tool # domains domain: jaidenmsxae.link4blogs.com domain:tysoncauog.onesmablog.com domain:erickhboyg.blogstival.com domain:movie16.co.hakktv.net domain:riverzjqtz.tinyblogging.com domain:cruzhkmoo.tinyblogging.com domain:lanevncqf.tinyblogging.com domain:beasley-michelle-g-md.business.site domain:brooksbaxsp.ampblogs.com domain: zanephfwo.bloguetechno.com domain:eduardotyzwv.tinyblogging.com domain:alexisybdfg.ampblogs.com domain:felixrtvxx.acidblog.net domain:shanehklno.ivasdesign.com domain:cannabisdoctordenver50210.blogerus.com domain:codyrtngw.pointblog.net domain: johnathanwacdd.tinyblogging.com domain:marijuana-medical-doctor95150.blogerus.com domain:colorado-medical-marijuan15059.designi1.com domain:elliottdhknr.onesmablog.com domain:sethnstuw.thezenweb.com domain:lukaswgqve.tinyblogging.com domain:medical-marijuana-treatment-clinics-of-florida.business.site domain: jeffreyuxzyb.blogocial.com domain:garrettrwzce.pages10.com domain:mmj-clinic72726.post-blogs.com domain:medical-mj-doctors40547.blogolize.com domain:marijuanadoctorsdenver30369.bloggin-ads.com domain:andvvxvuu.onesmablog.com domain:dantejmpqr.articlesblogger.com domain:dispensary.jp domain:shaneperdo.blogolize.com domain:lorenzowabdc.thezenweb.com domain:paxtondoxen.bloguetechno.com domain:martinhoigq.blogolize.com domain:waylonadeff.thezenweb.com domain:caidenjqtvx.ampblogs.com domain:messiahlatuv.thezenweb.com domain:dantexrbib.thezenweb.com domain:health-medical.info

#### How to Submit a Disavow File

- Create a disavow file (I use SEMRush Backlink audit, but this article explains how if you do not:
  - When & How to Disavow Backlinks)
- Submit Disavow File to Google Disavow Tool:

https://search.google.com/search-console/disavow-links

# Backlink Acquisition:

# **QUALITY OVER QUANTITY!**

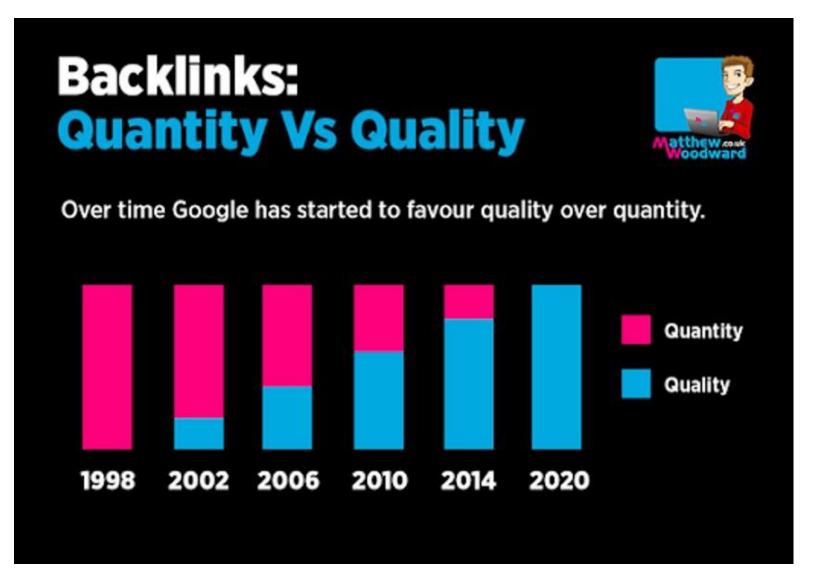

Google's 2012 Penguin Algorithm Update targeted unnatural backlinks. Since then, they've released several Link Spam updates.

### **SEMRush Link Building Tool**

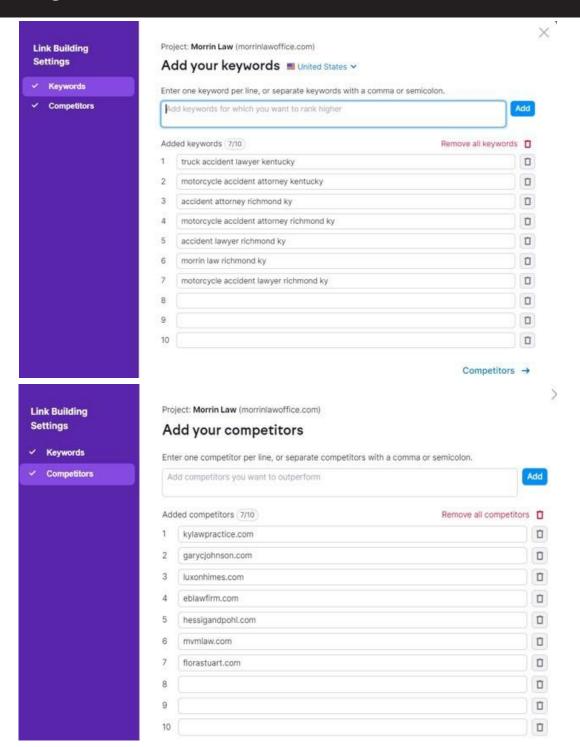

#### **SEMRush Link Building Tool**

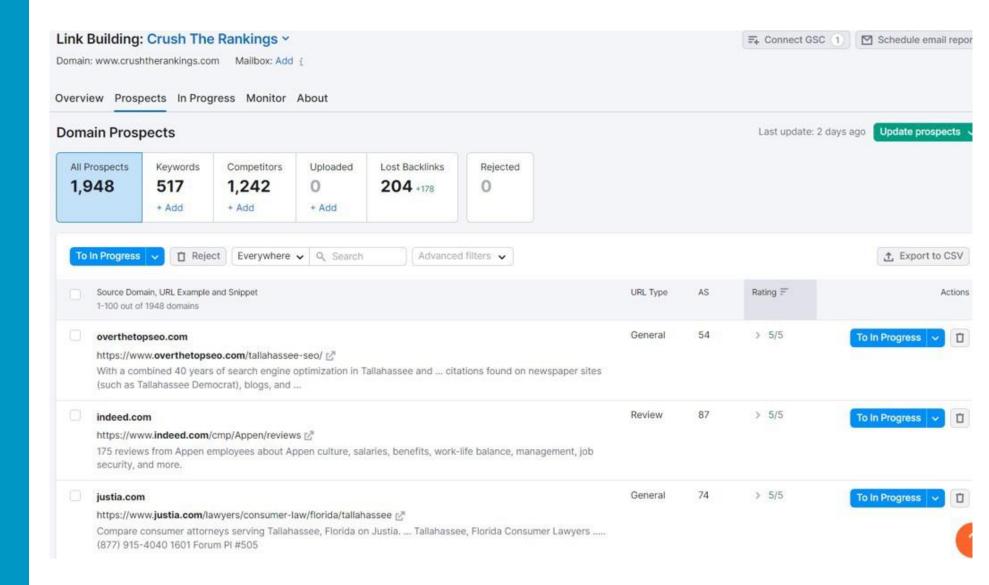

#### **SEMRush Backlink Gap Analysis**

# **Backlink Gap**

Find prospects for domain or URL

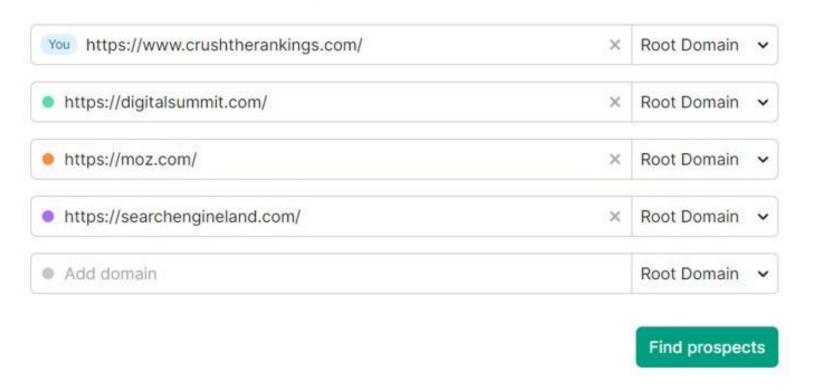

#### **SEMRush Backlink Gap Analysis**

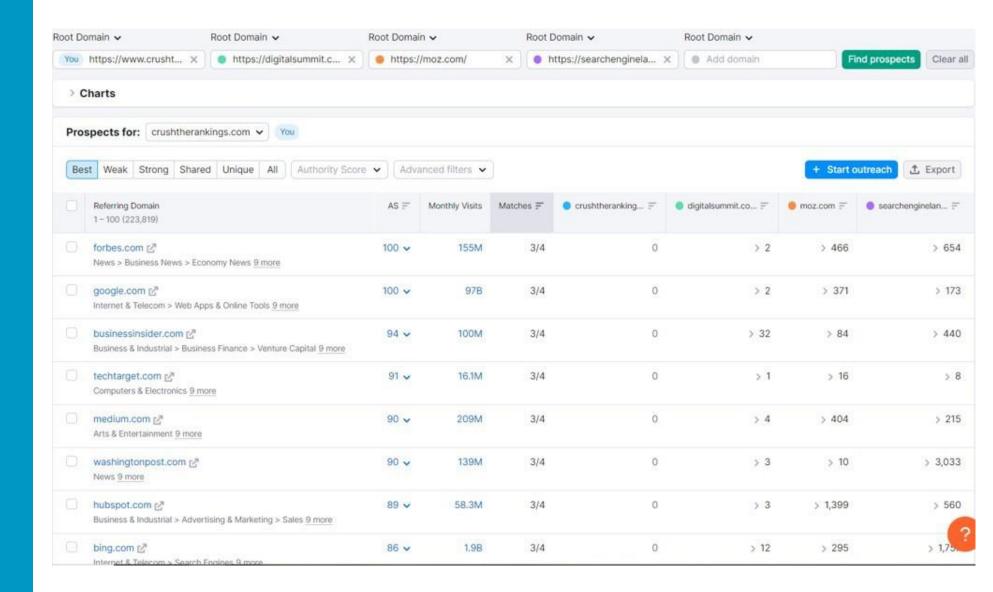

#### SEMRush Backlink Gap Analysis

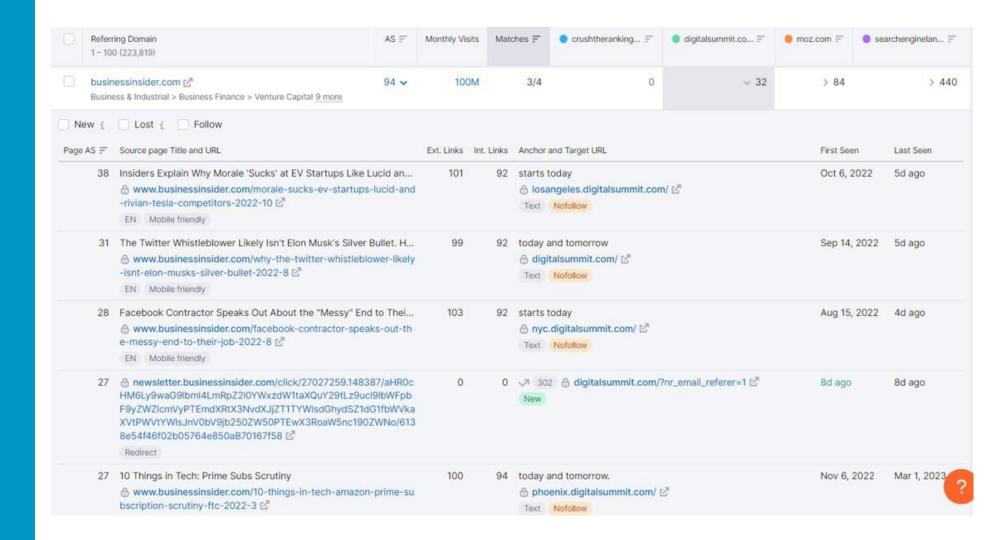

#### Majestic

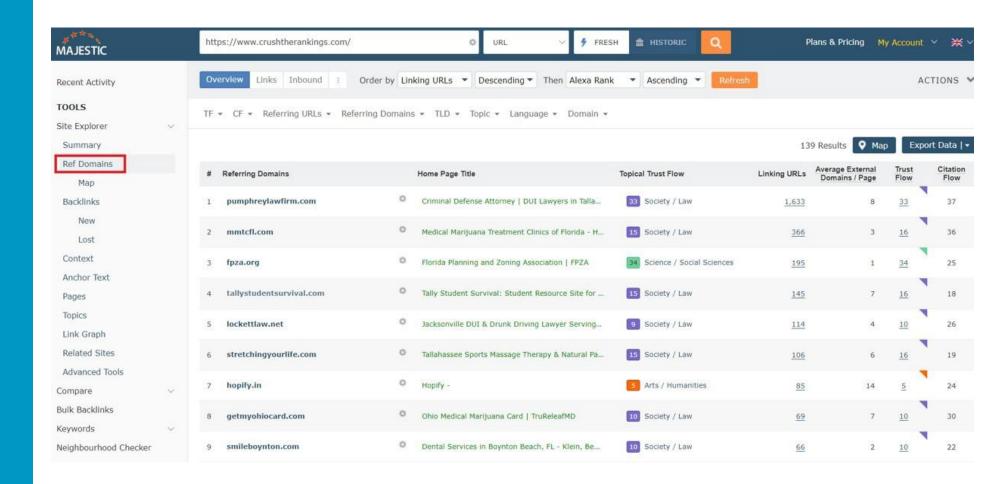

#### Majestic

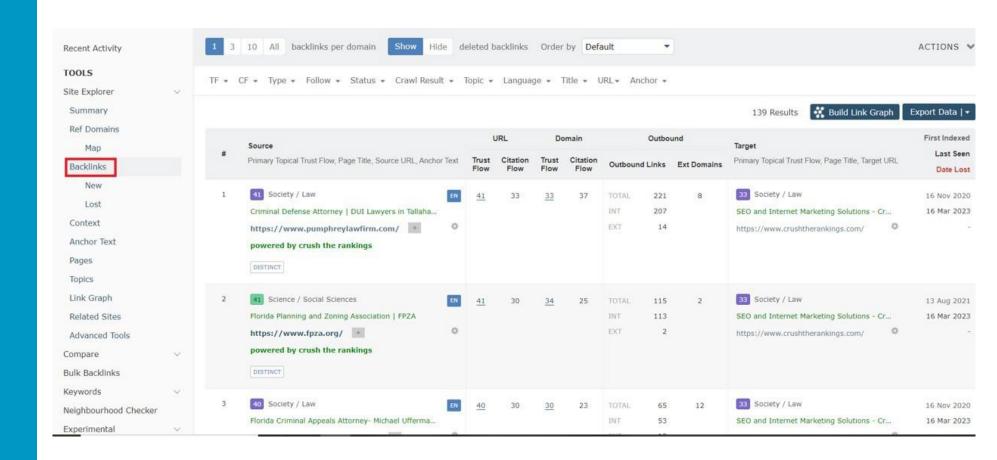

## **Backlink Acquisition Tools**

- SEMRush Link Building Tool
- SEMRush Backlink Gap Analysis
- Majestic
- BrightLocal

# Lets take a break!

**Prepared by:** 

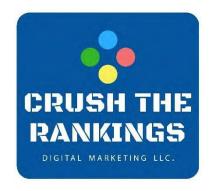

# Download Workbook: taylorslides.com

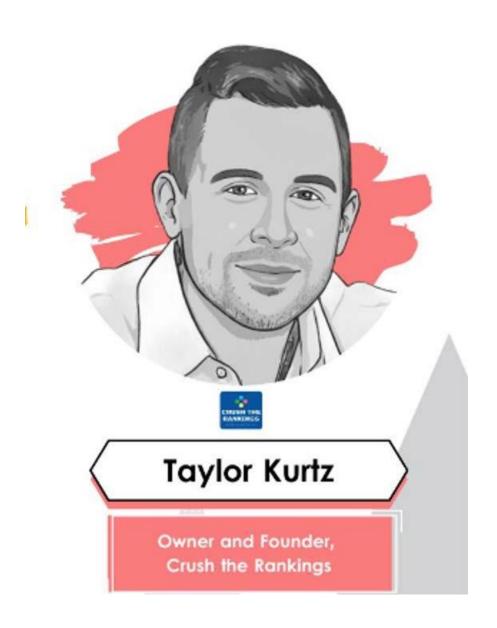

## Keep in Touch!

- taylor@crushtherankings.com
- @RealTaylorKurtz on Twitter
- LinkedIn
- WWW.TAYLORSLIDES.COM